Regulations.gov will undergo infrastructure maintenance and be unavailable from 6am (ET) through 10pm (ET), Saturday, May 23.

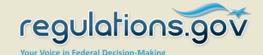

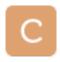

## Comment from Mitchell, Jerry

This is a Comment on the Architectural and Transportation Barriers

Compliance Board (ATBCB) Proposed Rule: Information and

Communication Technology Standards and Guidelines

For related information, Open Docket Folder 🔁

#### Comment

It would be great if every "Text" on each "Web Page" can have an "AUDIBLE FILE", so that it can be "Read To Me".

But, it shouldn't sound like a "ROBOT". It should have a "Pleasant Voice - Male or Female", and, it should "Speak Normally" as if it were having a simple conversation with me.

It should also allow me to "SAVE THE AUDIBLE FILE" so that I can read it "Anytime I'd Like, As Often As I'd Like". Preferably an "MP3 FORMAT", which is the "Most Common Format" that can be used on "ALL DEVICES". So, it should be able to be "Transmitted" via EMAIL, or, even by "Text Messaging". So it must also contain a "DOWNLOAD AUDIBLE TEXT FILE", or "SEND FILE BY TEXT MESSAGE", or, "SEND BY EMAIL" Button, with a "Clear Enough, Visable Simple ICON" that I can simply "Click To Download" to my DEVICE, be it a "PC DESK COMPUTER", A TABLET COMPUTER, OR A PHONE". It should also show the "File Being Downloaded", and "How Much Time" is left for the "Download To Complete".

Please remember that NOT EVERY PHONE IS A "SMART PHONE" that carries thousands of APPS. My Phone is a simple "TEXT MESSAGING PHONE", without all the "Bells & Whistles", but, if the LINK IS AVAILABLE IN TEXT MESSAGE FORMAT, then I can also play it "On My Phone" through the "Phone's Speaker". Of course, for the more sophisticated "Smart Phones", I'm sure they might want something more suitable for them.

Another great thing would be "IF I CAN HIGHLIGHT A SECTION OF TEXT, RATHER THAN THE ENTIRE WEB PAGE", and I can "Download What Is Highlighted", such as a "COPY & PASTE" access, which can be "Turned Into An MP3 FORMAT".

Please remember that I probably wouldn't want ALL THE ADVERTISEMENTS that are usually also on the "Web Page", as well as the "Photos" that are on the "Web Page".

I simply would like to "HEAR THE TEXT" on the Web Page.

### **Comment Now!**

Due May 28 2015, at 11:59 PM ET

**ID:** ATBCB-2015-0002-0047

Tracking Number: 1jz-8ity-qa8n

# Document Information

**Date Posted:** 

May 18, 2015

RIN:

3014-AA37

Show More Details !!!

## Submitter Information

#### **Submitter Name:**

Jerry Mitchell

City:

Atlanta

Country:

**United States** 

**State or Province:** 

GA

Category:

Individual

Just think of those GADGETS that "ALLOW YOU TO DICTATE A

LETTER ON YOUR COMPUTER", I think the name is "DRAGON.COM"......simply DO THAT IN REVERSE, and let the "COMPUTER DICTATE TO ME"